## **Q-LK-G5 - Zeichnen von Schrägbildern mit Hilfe eines digitalen Werkezugs**

## **Aufgabe:**

Fotografieren und vermessen Sie Klettergerüste in Ihrer Umgebung.

Bestimmen Sie die dreidimensionalen Punkte, Strecken und Flächen und übertragen sie diese maßstabsgetreu in Ihre Software.

Wählen Sie verschiedene Schrägbilder aus, um ihr Klettergerüst zu präsentieren.

## **Beispiele:**

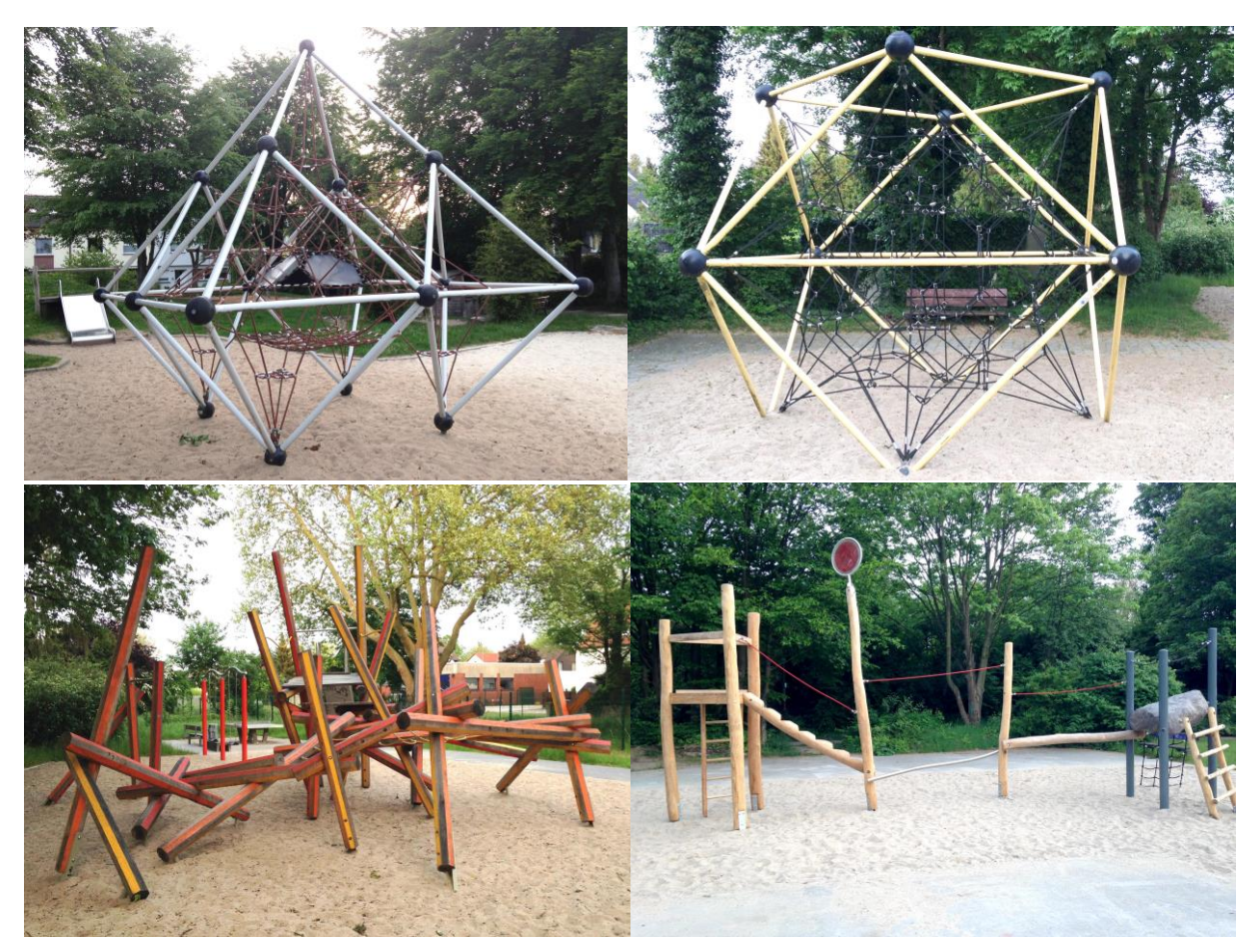

**Mögliche Darstellungen:**

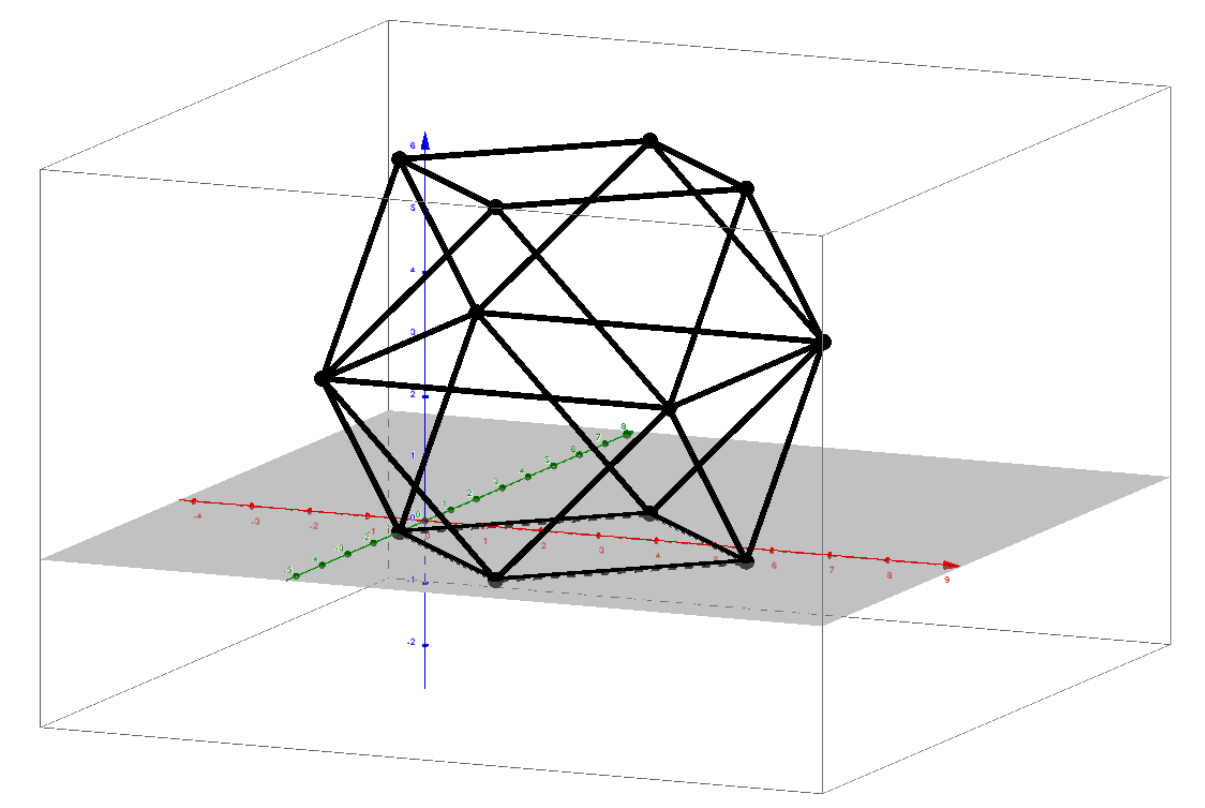

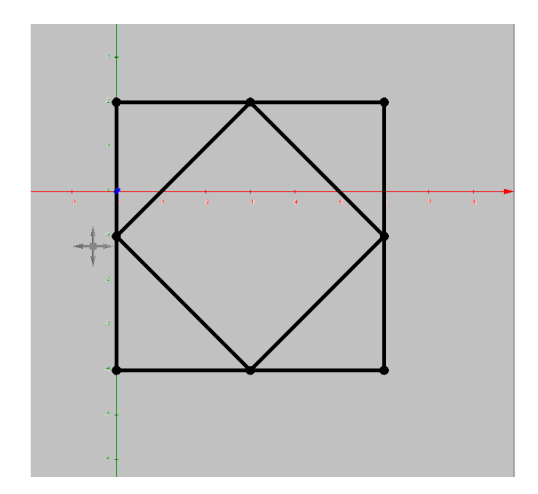

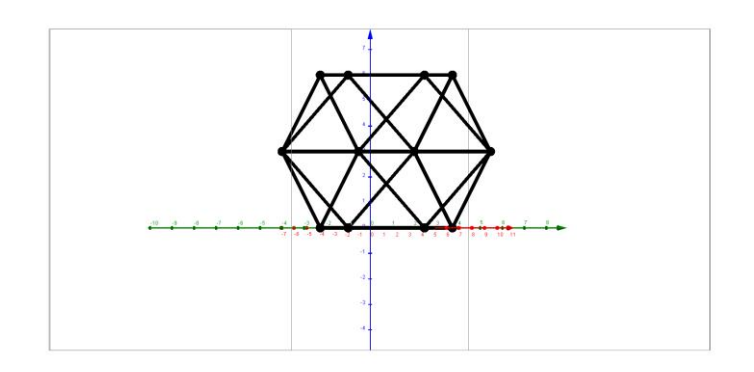